Photoshop 2022 (Version 23.4.1) With License Key Full Product Key PC/Windows

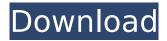

Photoshop 2022 (Version 23.4.1) Crack +

## Adobe Photoshop CS2 Photoshop CS2 introduced many of the features and menu options discussed in this article. Some of the features discussed here are available in

Photoshop CS2 and earlier, although a few key items were only introduced in CS2 and later. The basic concepts for editing and altering images are the same for both. The following pages demonstrate the basic editing and altering functions of Photoshop CS2. Photoshop editors can read image files from a variety of different

types of files, including TIFF, JPEG, GIF, and many others. (However, Photoshop CS2 lacks support for the.ANMF file format used in the **DigiPro & PSX Pro editing** programs.) For purposes of demonstration, the demonstrations included in this article will use a JPEG file for the image file. There are two main approaches to editing a

digital photograph that a Photoshop user may choose. Each has its own strength and weakness.

One approach is to photograph a new image and alter the photograph to "fix" the exposure. The other approach is to use an image that you already have that is the desired image. Photoshop CS2 uses both approaches, which are

covered in the following sections. Photographing a New Image The key points of this approach are To alter the RAW file (which is used to create the original digital photograph) To convert the RAW file to JPEG (which is the type of file that most Photoshop users store the image they create in Resizing the image Opening the

image to alter By photographing a new image, a Photoshop editor can use a RAW file to create a digital photograph that has an original exposure setting. The original image would be said to have a "natural" exposure. After the new image is exposed, it can be altered to either correct the exposure, or to

change the color of the subject to enhance the image. Adjusting the color can be used to dramatically change the appearance of the image. Adjusting the RAW file At the time of this writing, there is no RAW fileediting application that is better than Photoshop. Photoshop has three major approaches to altering RAW files: You

can use Photoshop's builtin features for RAW editing Photoshop CS2 added new features to Photoshop that enable RAW file editing Thirdparty RAW editors enable you to add new features to edit RAW files in Photoshop

Photoshop 2022 (Version 23.4.1) Crack

### Install Photoshop

Elements on Linux To download Photoshop Elements on Linux, you have to buy and download it from the Adobe website. You can also download the software directly through the Adobe website. You can get the Software updater to install the latest version. On Ubuntu, you can install Photoshop Elements by

following these instructions. You can download it from this page. To uninstall Photoshop Elements on Linux: sudo apt remove a dobephotoshopelements sudo apt purge adobepho toshopelements sudo apt autoremove Reopen your browser and enter the following to install Adobe Photoshop Elements Adobe Photoshop

Elements 19.0, 31.0, 40.0 download Downloading The Software Once the installation software is downloaded, you will need to verify the download link and then proceed with the installation process. **Downloading Adobe** Photoshop Elements on Linux Open a web browser on your PC and enter the following to

download the installer. Adobe Elements will ask you to verify that you want to install the software. Click on the Verifying Details button. You will be presented with another confirmation window. Click the Install button. You will see a notification with a progress bar. It takes some time for the software to download the

files. After the download is complete, open the installer software. Follow the installation steps and install the software. Once the installation is complete, you will be asked to restart your PC. Uninstalling Adobe Photoshop Elements on Linux To uninstall the software, open your browser and enter the following. Press the

uninstall link to uninstall the software. You will see a notification that will tell you how to uninstall the software. The software must be completely removed from your system to uninstall the software. Your web browser will show a message informing you that the installation software was successfully uninstalled from your

system. The abovementioned steps will get you started with Photoshop Elements on Ubuntu 18.04, Ubuntu 18.10, Linux Mint 19.x, Fedora 31. Adobe Photoshop Elements 20.0, 32.0 download For Ubuntu 18.04 You can install Photoshop Elements on 388ed7b0c7

Q: OpenLayers "feature.g etAttribute("Y")" returns undefined I want to get attribute Y in OpenLayers 3. I wrote the following code: var PosicionFeature = function(x, y, longitude, latitude, altitude) { OpenLayers.La yer.Vector.prototype.dra wFeature =function(feature) { var xy

= feature.geometry.getC
oordinates();

xy.coordinates[1] = y; this.forEachFeature(feature, function (feature) { layer. addFeatures(feature.geo metry); //I commented this code out because the console.log writes a message that feature.getAttribute("Y") is undefined console.log(f eature.getAttribute("Y")); }); }; //console.log(featur

'Layers de la carte avec les points ne seront pas rendus par OpenLayers.', "", { layers: "SELECTION", format: "image/png8" } )); var Layer = new OpenLayers. Layer.Vector( "Geometría de la carta", { projection:

e.getAttribute("Y")); }; var map = new OpenLayers.Map('map');

**OpenLayers.Layer.WMS(** 

map.addLayer(new

# map.getProjectionObject( ) }, { singleTile: true, buffer: 0, ratio: 1 }, new OpenLayers.Projection('E PSG

What's New in the Photoshop 2022 (Version 23.4.1)?

## Is there a 'your what app' kind of thing? iamhansha I want to know how many users visit a site at any given time, how many bounced

from it, etc. I think that these things can only be inferred via the actions of the users. Is there anything like this out there? Maybe a plugin or something that exists? ===== mindcrime [ It has been requested by the industry that our group refines the CDP-DG process of Risk Management and **Refining of Prices for Gas** 

and Power. The goal of this process is to reduce the level of volatility in market prices, improve market efficiency and create an efficient & liquid market. In order to achieve this goal, we need to refine how the markets trade via CDP/CMA and through the CMA activities that we have discussed to this point. As a result, the

group will consolidate the process of evaluating the "Calculation of prices for products" within the CMA, provide the processes of "Calculation of market prices" and "Refining of market prices" within CMA and provide a more appropriate and informative PMA for the gas and power markets. This will provide a much

clearer picture of how the market actually operates and result in more accurate and transparent valuation for the actual product being traded. Please note that we intend to refine our market activity so that it remains anonymous and free of bias or influence. We are not aware of any evidence that the market has become fixed or

influenced in the past, but to allow for a smoother running market it is essential that we rethink the current structures. CDP, CMA and the PMA will continue to operate on their current basis and any changes will be recorded within the appropriate group (gas or power) within the **Risk Management Operations Group.** No

changes to current processes and functionality are expected or desired until all of the above is done. We are working on a timetable that we are confident will result in completion by the end of this month. Please contact me at x3-6711 with any questions. Thanks. Shona Wilson Senior Administrative

## Assistant x3-6297Q: How do I get data attributes on a click event in modal? I have a modal that pops up when you

System Requirements For Photoshop 2022 (Version 23.4.1):

## Windows Mac OS Linux Sega Dreamcast Realtek **High Definition Audio** (RHA) ATI Radeon X300 series or above (unsupported by MMGP) 128 MB of free space 7 GB or more of free space CPU: 2.3 GHz or faster RAM: 512 MB Graphics: NVIDIA GeForce 9600 GT (ATI Radeon X300 series

## or above is unsupported) or higher Sound: Sound Blaster 16 Tested with (testing with all specs known as

# **Related links:**

https://www.town.dartmouth.ma.us/sites/g/files/vyhlif466/f/news/smart calendar fy 2022.pdf http://18.138.249.74/upload/files/2022/07/2boDIdHSDr4TQGbK6gcM 05 8708de6992cd3cfa115cf797 f4be260b file.pdf http://www.kitesurfingkites.com/photoshop-2022-version-23-4-1-latest-2022/ https://shapshare.com/upload/files/2022/07/cf5Q4sEKfumPSkiiMhf8 05 4d8745ab9cf9723ee016b2dd ea832c5b file.pdf http://lacasaalta.com/?p=3148 https://dobreubytovanie.sk/photoshop-cc-2015-version-16-crack-keygen-with-registration-code-pcwindows-latest/ https://www.soleburytwp.org/sites/q/files/vyhlif1221/f/uploads/messenger17summerweb.pdf https://www.merrimacknh.gov/sites/g/files/vyhlif3456/f/uploads/2022\_town\_holidays.pdf https://forms.middlebury.edu/system/files/webform/melwhal480.pdf http://orangestreetcats.org/?p=24473 http://classibox.wpbranch.com/advert/apple-imac/ https://trello.com/c/cXLThLwD/34-adobe-photoshop-cc-2019-version-20-crack-file-only-torrentactivation-code-free-download http://www.gatetowellness.com/sites/default/files/webform/photoshop-2021-version-2211 0.pdf https://trello.com/c/oSgrtAWT/122-photoshop-cs4 https://www.careerfirst.lk/sites/default/files/webform/cv/eleigay85.pdf https://wakelet.com/wake/PW4GRxezN3zg95N3RM2NI https://friendship.money/upload/files/2022/07/CzHpA8ji8bBrzMDDIOgp 05 2f3fd4412c3e89d3928312 750f4f8949 file.pdf https://ibipti.com/adobe-photoshop-free-download-3264bit/ https://voxpopuli.kz/wp-content/uploads/2022/07/halximr.pdf

https://szklanepulapki.pl/wp-content/uploads/2022/07/haraind.pdf

https://wvs.nrw/photoshop-cs5-free-download/

https://www.bellove.be/wp-

content/uploads/2022/07/adobe\_photoshop\_2021\_version\_2211\_hack\_patch\_\_free\_download.pdf https://talkotive.com/upload/files/2022/07/FWOdg54F2BWwPNnHdcVt\_05\_4d8745ab9cf9723ee016b2 ddea832c5b\_file.pdf

https://www.tuckahoe.com/sites/g/files/vyhlif3941/f/uploads/foil\_form\_2015.pdf http://applebe.ru/?p=52038

https://trello.com/c/5npyJwvy/115-photoshop-cs5-crack-file-only-free-download-pc-windows

https://lalinea100x100.com/2022/07/05/photoshop-2020-with-license-key-keygen-full-version-freedownload/

https://www.mil-spec-industries.com/system/files/webform/garditi219.pdf

http://www.camptalk.org/adobe-photoshop-2022-version-23-patch-full-version-free-registration-codedownload-x64/

http://yotop.ru/2022/07/05/photoshop-2021-version-22-0-0-crack-serial-number-with-key-downloadwin-mac-2022/